■1-1-6 CSS-ASP サービスの入力方法について

CSS-ASP サービスの入力文字は次の5通りとなります。

- ① 漢字全角
- ② ひらがな全角
- ③ カタカナ半角(スペースも半角)
- ④ 数字半角
- ⑤ 大文字小文字アルファベット半角(スペースも半角)

【ポイント】

英数字入力欄とカタカナ入力欄にスペース入力については全角で入力できる登録欄もありますが、入力作業に慣れて 頂くまでは基本的に半角入力をお勧めします。

1.

漢字全角の場合

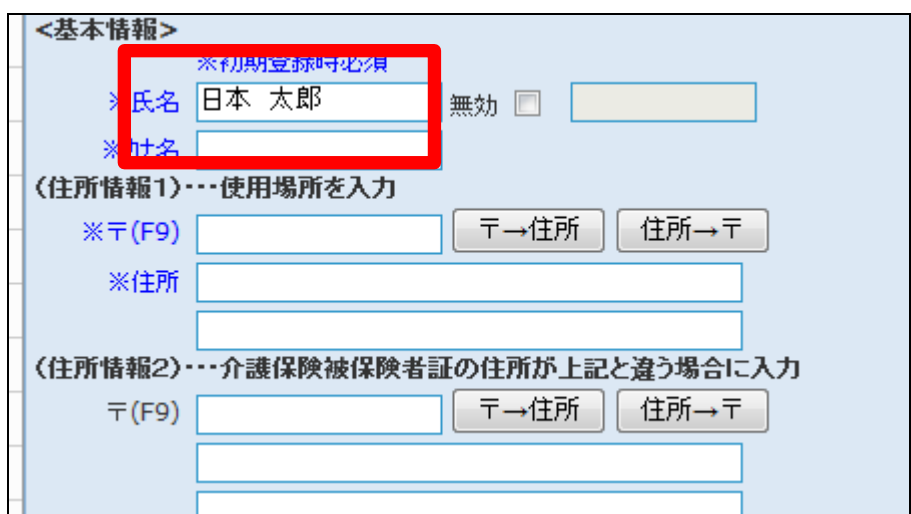

2. カタカナ半角(スペースも半角)の 場合

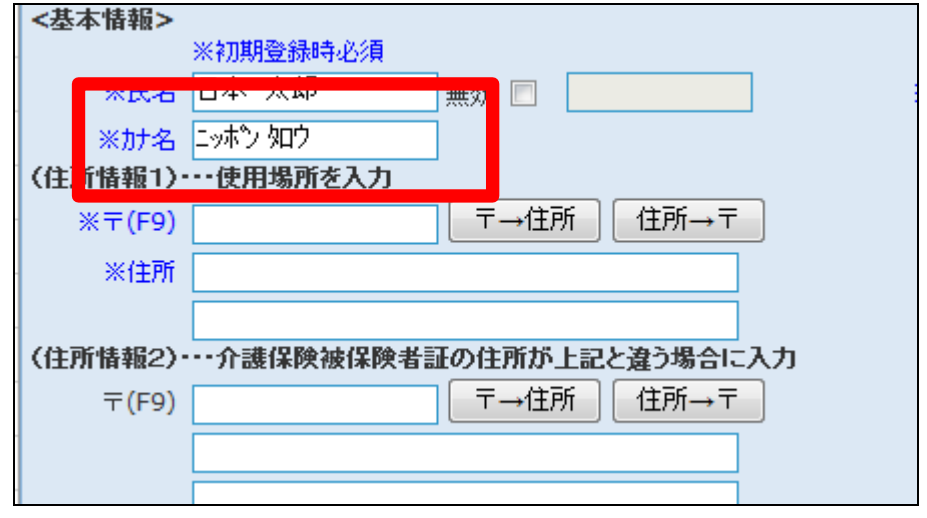

3. 数字半角の場合

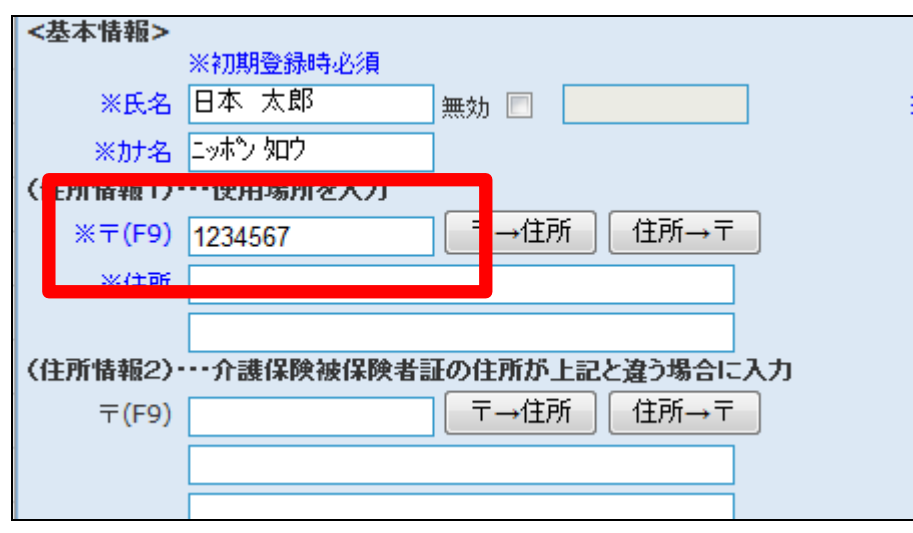

4.

大文字小文字アルファベット半角 (スペースも半角)の場合

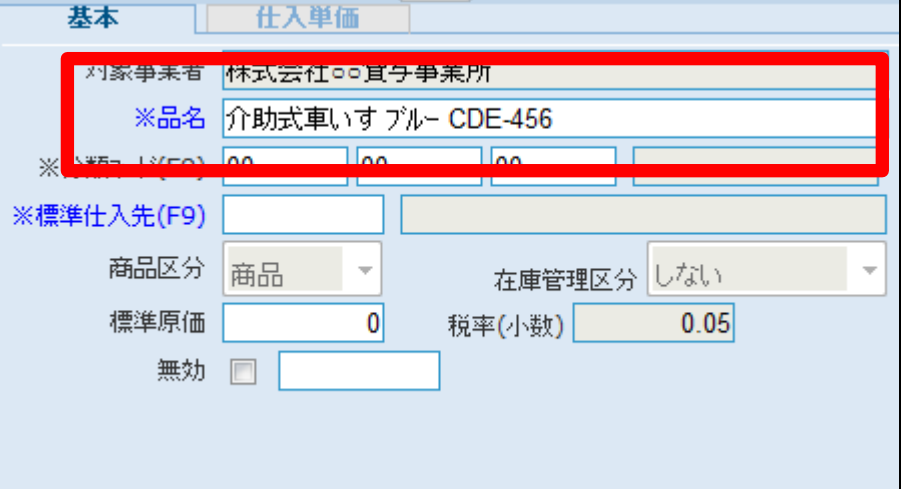

5.

西暦での年月日の入力方法

例)2011年1月1日

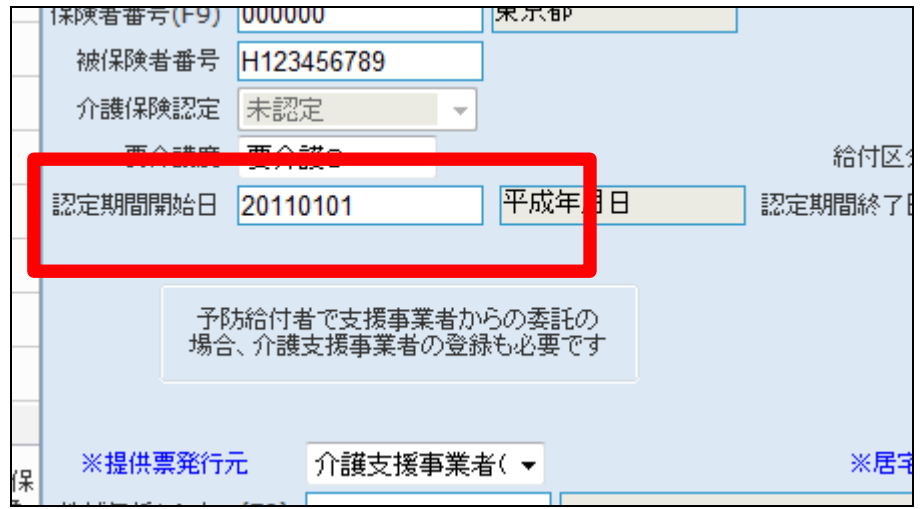

6.

和暦での年月日の入力方法

例)昭和13年1月1日

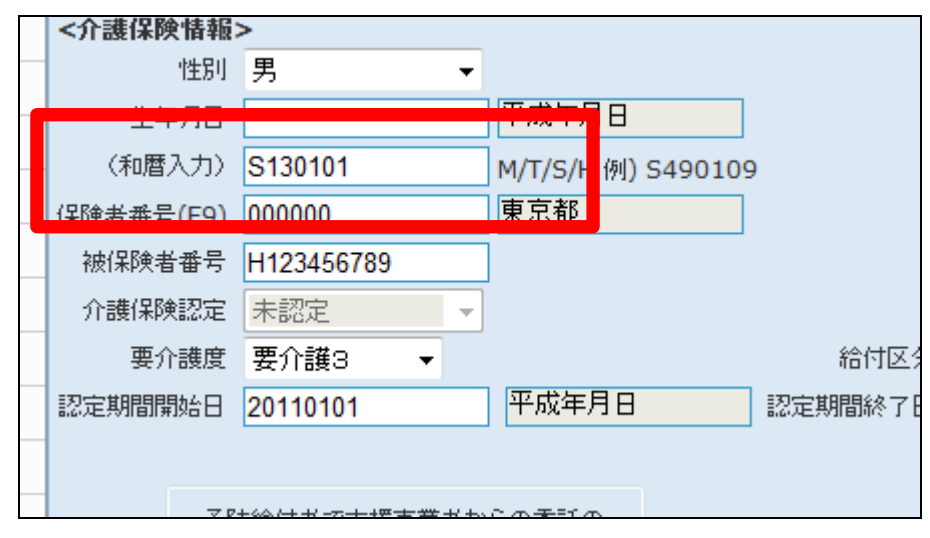